## **User Registration**

Url:- https://3pp.dcwater.com/signin

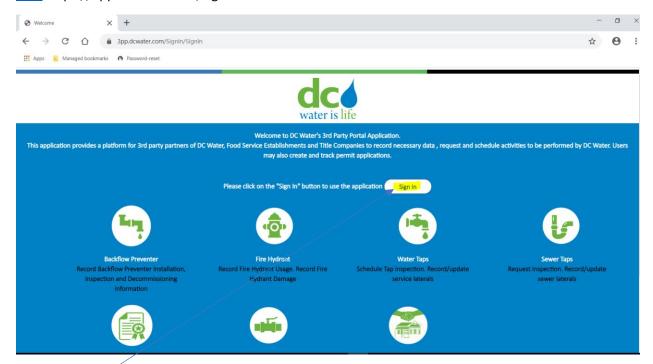

#### Click on Sign in

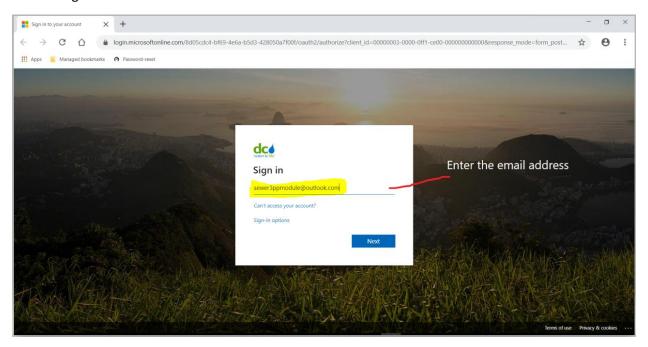

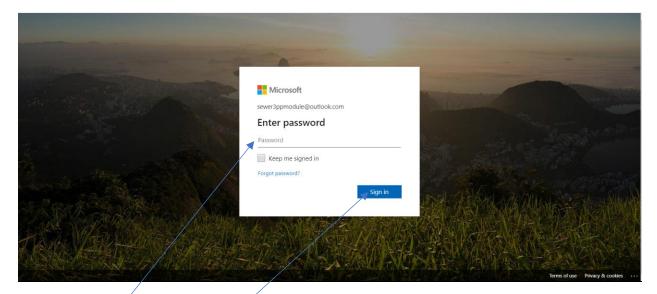

Enter the password and click on Sign in

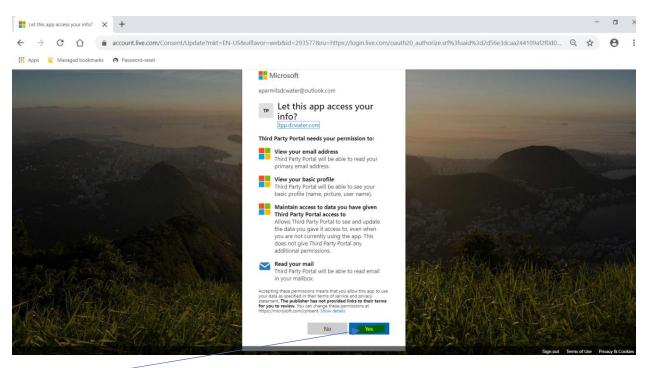

Click on Yes-

| Registration               |                            |                        |                                  |  |
|----------------------------|----------------------------|------------------------|----------------------------------|--|
| Personal Information       |                            |                        |                                  |  |
| First Name *               | Madhu                      | Last Name *            | Lanka                            |  |
| Email ID *                 | sewer3ppmodule@outlook.com | Alternate Email ID     | Any e-mail valid format like x@y |  |
| Phone Number *             | 202-787-7077               | Alternate Phone Number | 10 digit numeric characters      |  |
| House Number *             | 5000                       | Street Name *          | overlook                         |  |
| House Number Suffix        |                            | Apt/Suite/Unit Number  |                                  |  |
| City *                     | Washington DC              | State *                | DC - District of Columbia ▼      |  |
| Quadrant                   |                            | Zip *                  | 20032                            |  |
| Registration Type          |                            |                        |                                  |  |
| Food Service Establishment | Title Company 🕦            | O All Other S          | ervices 🌖 🔍                      |  |
|                            |                            |                        |                                  |  |

Enter data. \* indicates mandatory fields

Next Click on All Services Radio button

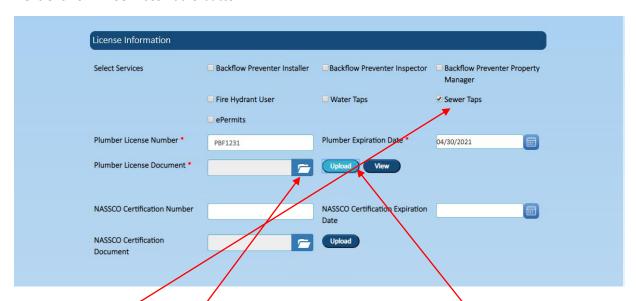

Select Sewer Taps Under License Information - Select Services

Enter data. \* indicates mandatory fields

Click and folder icon and select the Plumber license image file (.jpg) and click on upload button

| Company Information                                                                                |                  |                       |                                       |  |
|----------------------------------------------------------------------------------------------------|------------------|-----------------------|---------------------------------------|--|
| Check this box if the Company Information is the same as your Personal Information                 |                  |                       |                                       |  |
| Name *                                                                                             | Dcwater          |                       |                                       |  |
| Phone *                                                                                            | 202-787-7077     | Email *               | sewer3ppmodule@outlook.com            |  |
| House Number*                                                                                      | 5000             | Street Name *         | overlook                              |  |
| House Number Suffix                                                                                |                  | Apt/Suite/Unit Number |                                       |  |
| City *                                                                                             | West-instance DC | State *               | DC - District of Columbia ▼           |  |
| Quadrant                                                                                           | Washington DC    | Zip *                 |                                       |  |
| Quautant                                                                                           | sw               | Σίμ                   | 20032                                 |  |
| Review                                                                                             |                  |                       |                                       |  |
| © District of Columbia Water and Sewer Authority 5000 Overlook Avenue, S.W., Washington, DC 20032- |                  |                       |                                       |  |
| o bearies of commune tracer and center radiosity                                                   |                  | 5555 516165           | , , , , , , , , , , , , , , , , , , , |  |

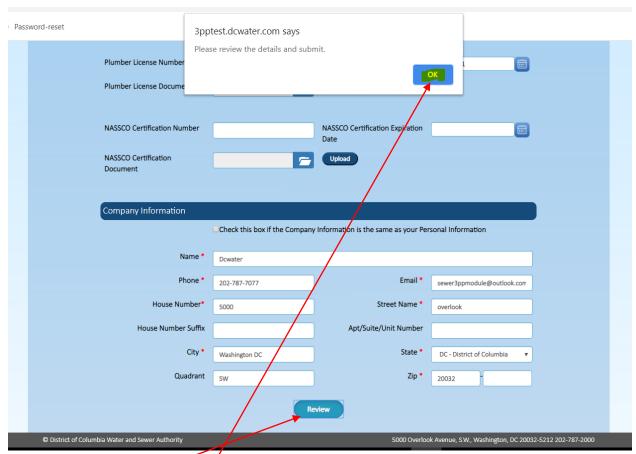

Click on Review button, Click OK on the pop-up screen

|                             | □ ePermits                    |                                      |                                   |
|-----------------------------|-------------------------------|--------------------------------------|-----------------------------------|
| Plumber License Number *    | PBF1231                       | Plumber Expiration Date *            | 04/30/2021                        |
| Plumber License Document *  | <u>-</u>                      | Upload View                          |                                   |
|                             |                               |                                      |                                   |
| NASSCO Certification Number |                               | NASSCO Certification Expiration Date |                                   |
| NASSCO Certification        |                               | Upload                               |                                   |
| Document                    |                               |                                      |                                   |
|                             |                               |                                      |                                   |
| Company Information         |                               |                                      |                                   |
|                             | Check this box if the Company | Information is the same as your Pe   | rsonal Information                |
| Name *                      | Dcwater                       |                                      |                                   |
|                             | DCWater                       |                                      |                                   |
| Phone *                     | 202-787-7077                  | Email *                              | sewer3ppmodule@outlook.com        |
| House Number*               | 5000                          | Street Name *                        | overlook                          |
| House Number Suffix         |                               | Apt/Suite/Unit Number                |                                   |
| City *                      |                               |                                      |                                   |
|                             | Washington DC                 | State *                              | DC - District of Columbia ▼       |
| Quadrant                    | Washington DC                 | State * Zip *                        | DC - District of Columbia   20032 |
| Quadrant                    |                               |                                      |                                   |
| Quadrant                    |                               |                                      |                                   |

Click on Confirm button

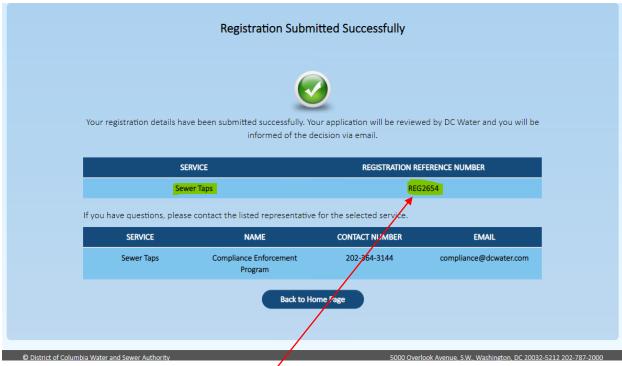

A confirmation email will be sent by Dc Water to the registered user.

Please save your Registration Refence Number.

# **Schedule Inspection**

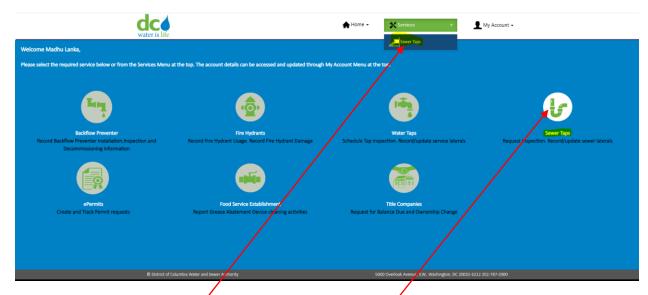

Please click on Service and Sewer Taps or please click on Sewer Taps icon

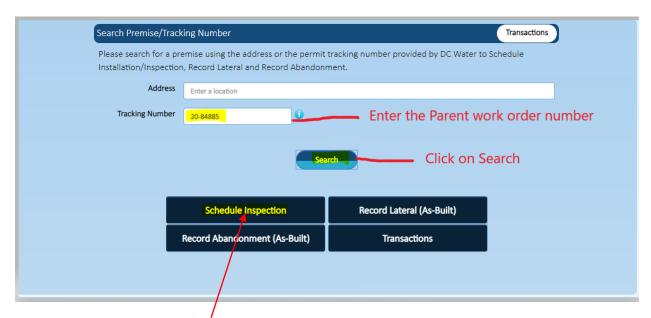

Click on Schedule Installation/Inspection

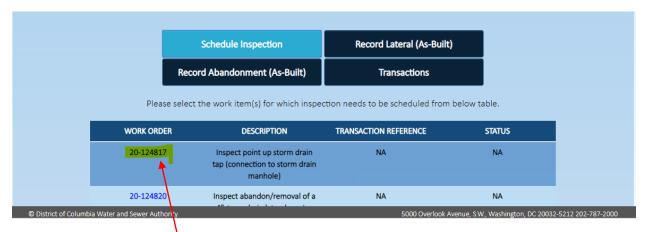

Click on work order hyperlink

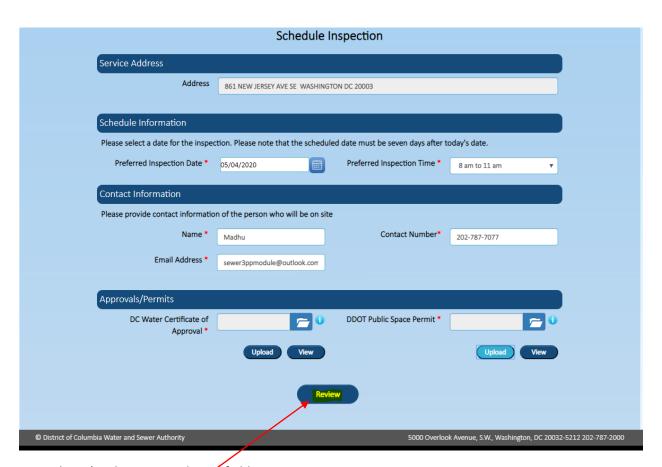

Enter data. \* indicates mandatory fields

Provide the all information in contact information and upload all the required documents in the approvals/permits sections.

Click on Review button, Click OK on the pop-up screen

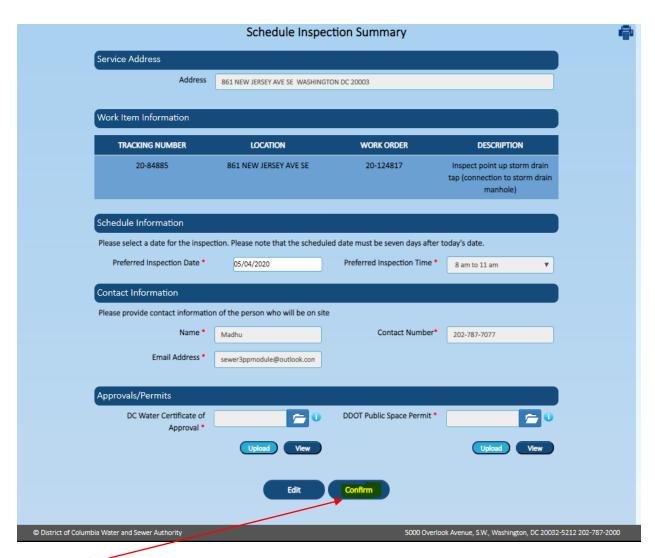

### click on confirm button

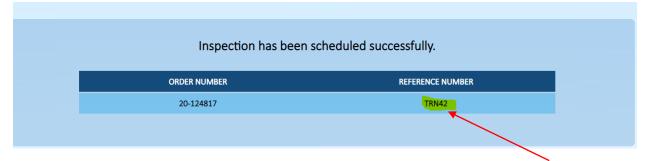

A confirmation email will be sent by Dc Water to the registered user. Please save your Refence Number.

### **Record Lateral Transaction**

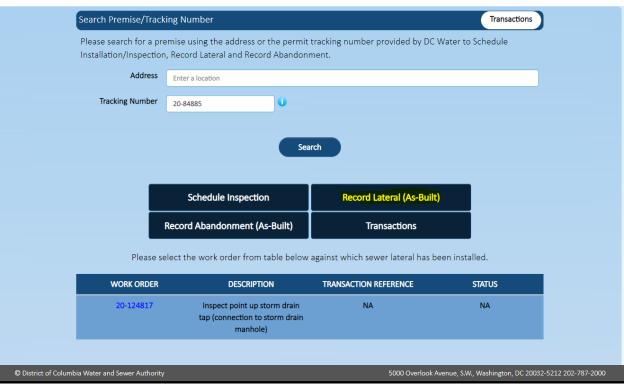

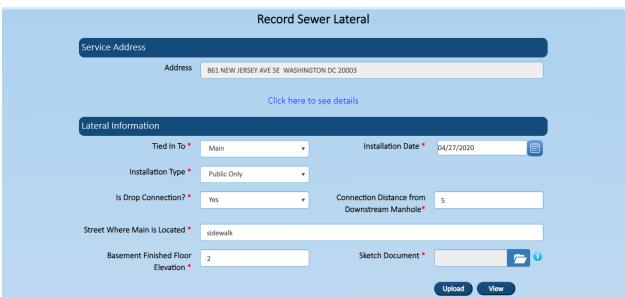

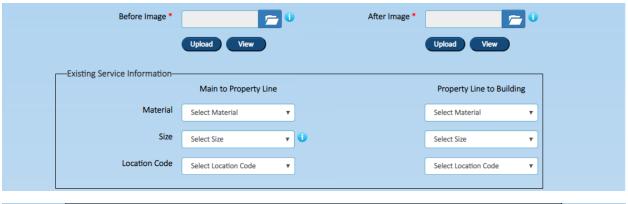

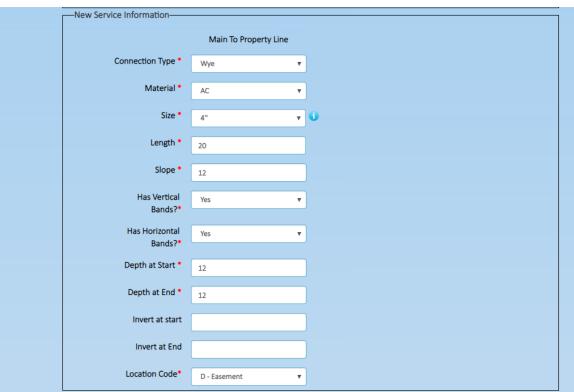

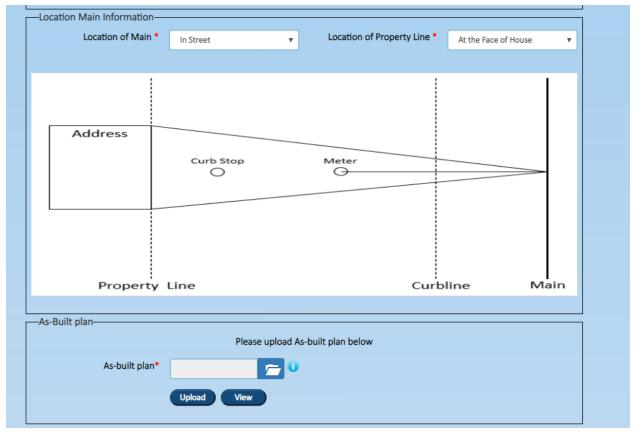

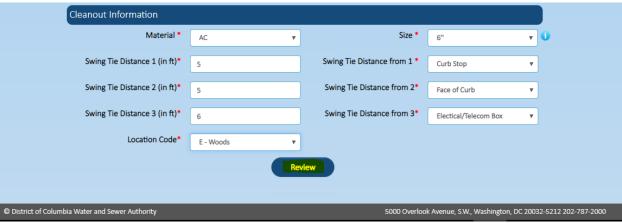

| As-Built plan                                    |                 |                             |                                      |
|--------------------------------------------------|-----------------|-----------------------------|--------------------------------------|
|                                                  | Please upload A | s-built plan below          |                                      |
| As-built plan*                                   | C U             |                             |                                      |
|                                                  | Upload View     |                             |                                      |
|                                                  |                 |                             |                                      |
| Cleanout Information                             |                 |                             |                                      |
| Material *                                       | AC ▼            | Size *                      | 6" ▼                                 |
| Swing Tie Distance 1 (in ft)*                    | 5               | Swing Tie Distance from 1 * | Curb Stop ▼                          |
| Swing Tie Distance 2 (in ft)*                    | 5               | Swing Tie Distance from 2*  | Face of Curb 🔻                       |
| Swing Tie Distance 3 (in ft)*                    | 6               | Swing Tie Distance from 3*  | Electical/Telecom Box ▼              |
| Location Code*                                   | E - Woods ▼     |                             |                                      |
|                                                  | Edit            | Confirm                     |                                      |
|                                                  |                 |                             |                                      |
|                                                  |                 |                             |                                      |
| © District of Columbia Water and Sewer Authority |                 | 5000 Overloo                | ok Avenue, S.W., Washington, DC 2003 |

Enter data. \* indicates mandatory fields

Provide the all information and upload all the required documents.

Click on Review button, Click OK on the pop-up screen and Click on the confirm button.

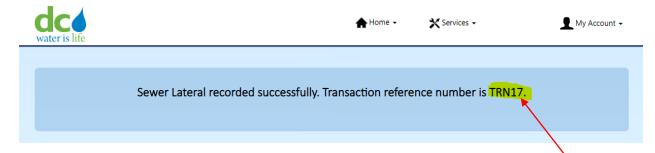

A confirmation email will be sent by Dc Water to the registered user. Please save your Refence Number.